# <span id="page-0-0"></span>**modulus()**

This function returns the **remainder after division** of the dividend by the divisor.

#### **Syntax**

modulus(dividend, divisor) #Output: Number

The number divisor **cannot** be equal to **0**.

## Examples

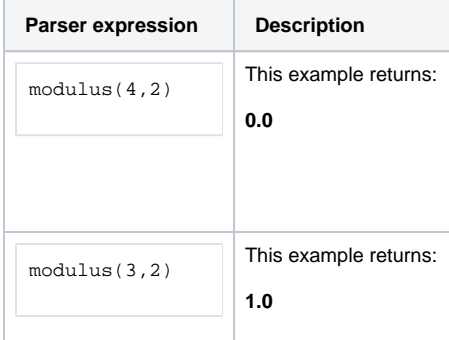

## Additional information

Parameters used in this function

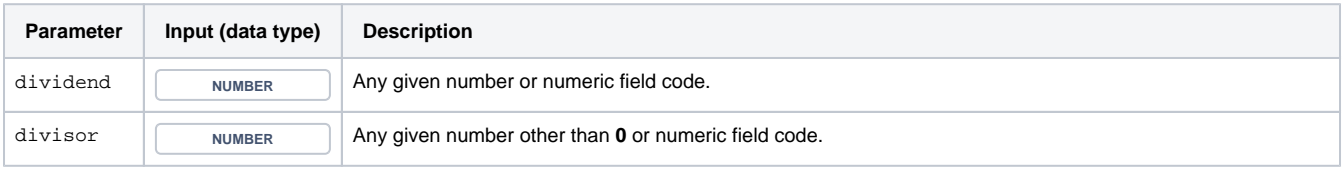

#### **Output**

This function returns a NUMBER

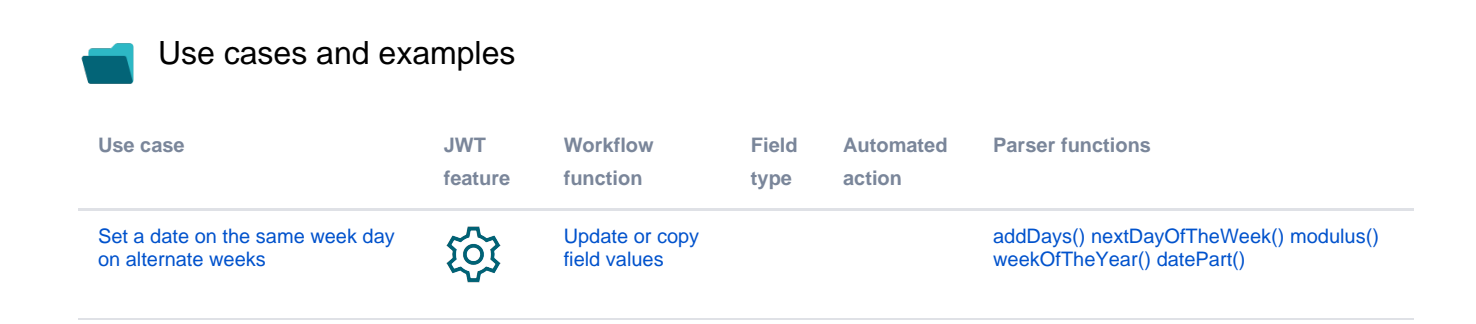

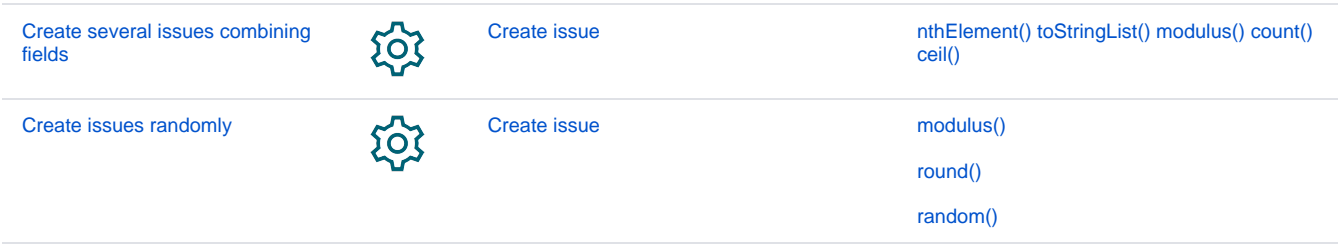